# Simulation of a Gaussian random vector: A propagative approach to the Gibbs sampler

C. LANTUÉJOUL, N. DESASSIS and F. FOUEDJIO

MinesParisTech

"Kriging and Gaussian processes for computer experiments" CHORUS Workshop, 30.04.14

# **Outline**

Presentation of the problem

- reminder and notation
- running Gibbs sampler on large Gaussian random vectors
- Propagative version of the Gibbs sampler
- two remarks
- basic algorithm
- possible extensions

#### **Applications**

- simulation of a nonstationary Gaussian random field
- conditional simulation of a Cox process

# Presentation of the problem

### Reminder and notation

Let  $Y_{S} = (Y_{s}, s \in S)$  be a standardized Gaussian random vector with covariance matrix C.

#### (Simple) kriging:

If  $s \in S$  and  $A \subset S$ . The kriging of  $Y_s$  on  $Y_A$  is a linear estimator  $Y_s^A$  $S^{A}_{s}=\sum_{\alpha\in A}\lambda_{\alpha}Y_{\alpha}.$  The weights  $\lambda_{\alpha}$  are chosen so as to minimize the estimation variance  $Var\{Y_s - Y_s^A\}$ . They are solutions of the linear system

$$
\sum_{\beta \in A} \lambda_{\beta} C_{\alpha, \beta} = C_{\alpha, s} \qquad \alpha \in A
$$

The estimation variance is

$$
\sigma_s^{2A} = Var\{Y_s - Y_s^A\} = 1 - \sum_{\alpha \in A} \lambda_\alpha C_{\alpha,s}
$$

Conditional distribution:

 $Y_s|Y_A = y_A$  is normally distributed. More precisely, we have  $Y_s|Y_A = y_A \thicksim \mathcal{N}\big(y_s^A$  $\left( \frac{A}{s}, \sigma_s^{2A} \right)$ 

4

# Simulation of a Gaussian random vector using the Gibbs sampler

#### Problem:

Simulate the Gaussian vector  $Y^{\vphantom{\dagger}}_S$  iteratively.

#### Algorithm:

(*i*) reset  $y_S^c$  $\frac{c}{S}$ ; (*ii*) put  $y_S^n = y_S^c$  $\frac{c}{S}$ ; (iii) select  $s \sim \mathcal{U}(S)$  and generate  $y_s^n \sim \mathcal{N}(y_s^{S \setminus s})$  $_s^{S\setminus s}, \sigma_s^{2S\setminus s}\big);$ (iv) put  $y_S^c = y_S^n$  and goto (ii).

Problem:

When  $S$  is large, the kriging matrices cannot be inverted.

# Simulation of a Gaussian random vector using the Gibbs sampler; approximate algorithm

To illustrate the approach, the components of  $S$  are depicted as the nodes of a square grid, which makes it possible to consider kriging neighbourhoods as balls  $B_{s,r}$ .

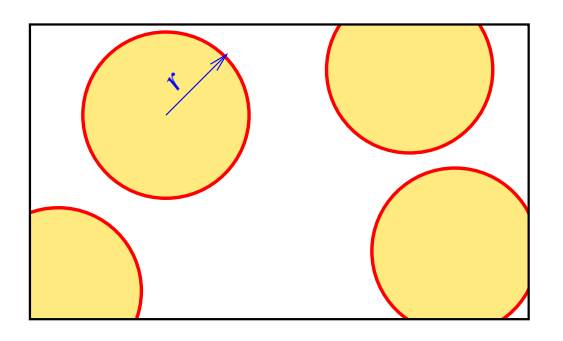

#### Algorithm:

(i) reset 
$$
y_S^c
$$
;  
\n(ii) put  $y_S^n = y_S^c$ ;  
\n(iii) select  $s \sim \mathcal{U}(S)$  and generate  $y_s^n \sim \mathcal{N}(y_s^{B_{s,r}\backslash s}, \sigma_s^{2B_{s,r}\backslash s})$ ;  
\n(iv) put  $y_S^c = y_S^n$  and go to (ii).

Example (10000 components), spherical covariance (range 10) Neighbourhood radius of 15

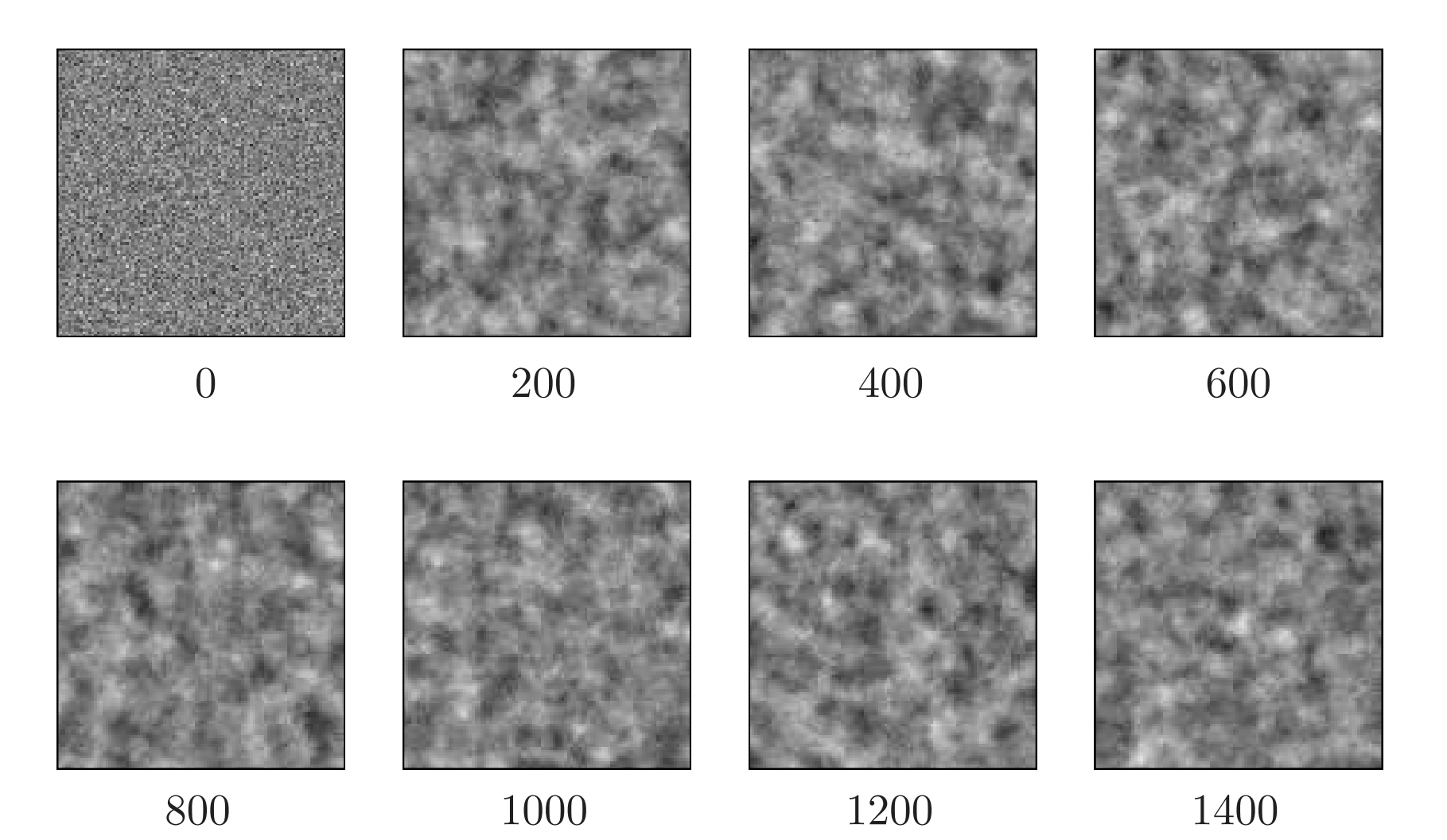

7

Example (10000 components), spherical covariance (range 10) Neighbourhood radius of 5

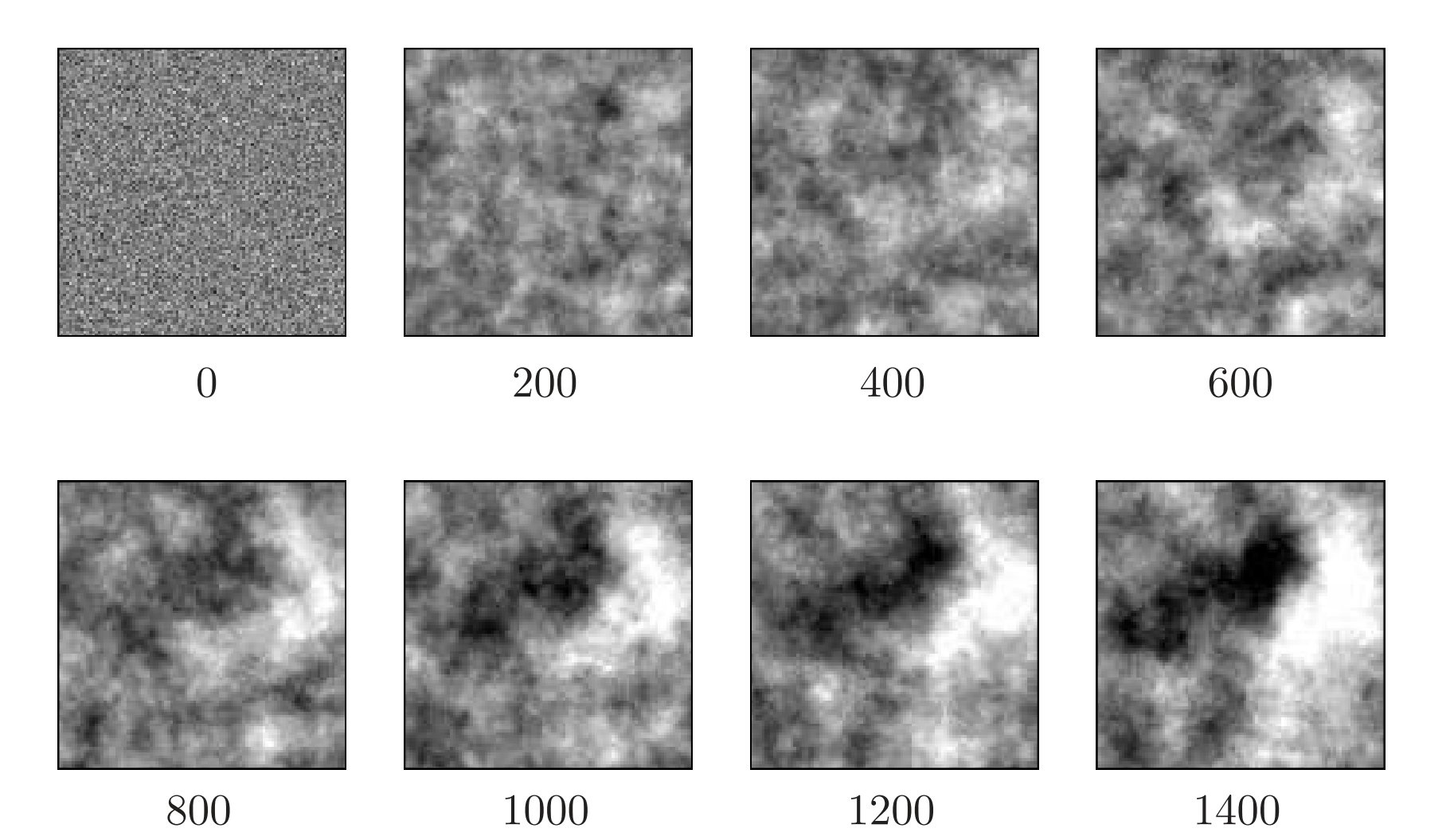

8

### Extrema

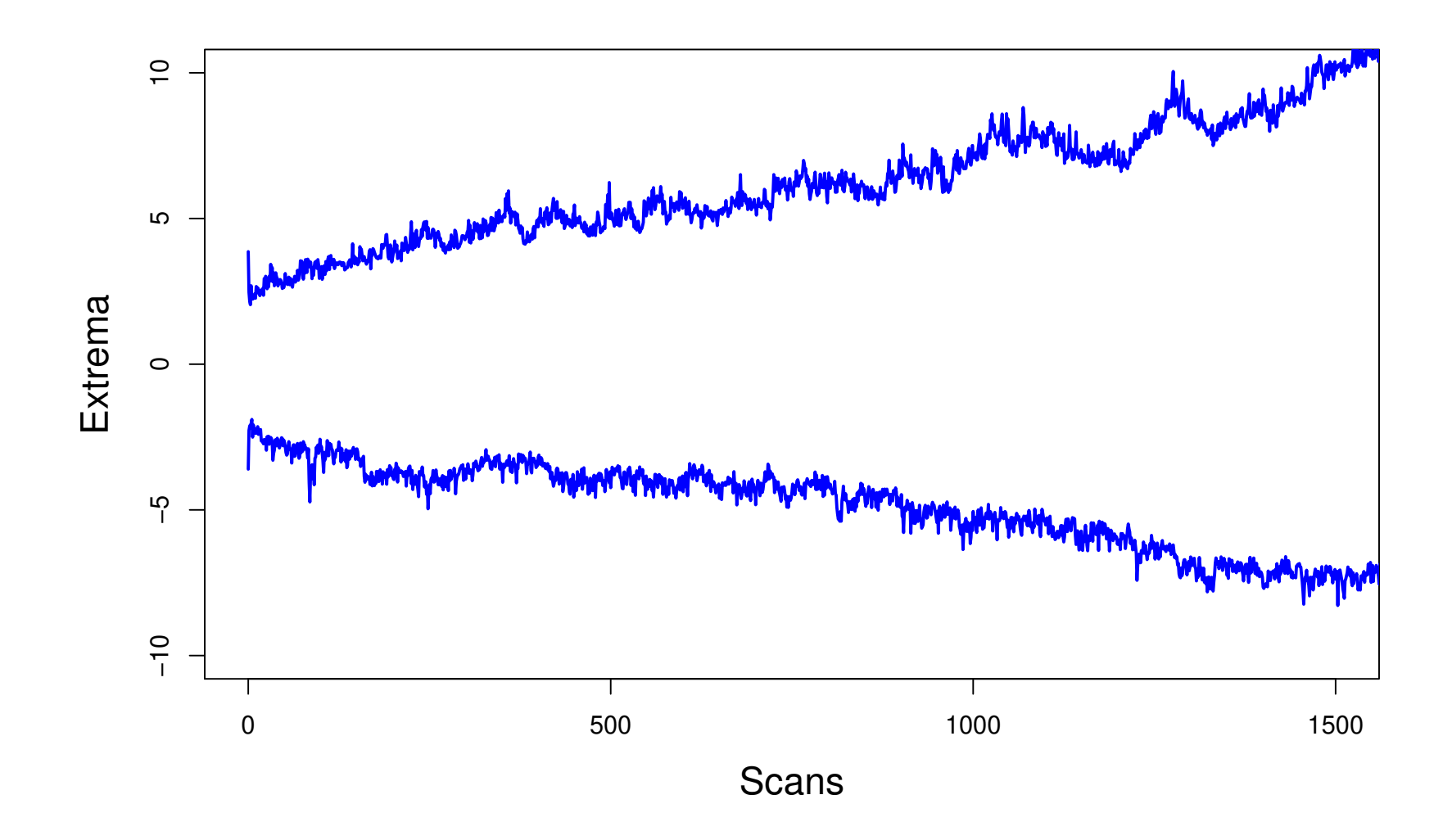

Gibbs sampler for Gaussian random vectors A propagative version

### Two useful remarks

Remark 1:

Let  $Y_s \sim \mathcal{N}(0, C)$ . The kriging estimate  $y_s^{S \setminus s}$  $_s^{S \setminus s}$  and its estimation variance  $\sigma_s^{2S\setminus s}$  can be expressed using the inverse  $C^{-1}$  of matrix  $C$ :

$$
y_s^{S \setminus s} = -\sum_{t \neq s} \frac{C_{st}^{-1}}{C_{ss}^{-1}} y_t \qquad \qquad \sigma_s^{2S \setminus s} = \frac{1}{C_{ss}^{-1}}
$$

#### Remark 2:

Galli and Gao (2001): If  $X = C^{-1}Y$ , then  $X \sim \mathcal{N}(0, C^{-1})$ .

#### Consequence:

As  $(C^{-1})^{-1}=C$ , the Gibbs sampler can be run exactly on  $X.$ 

#### Idea:

Apply the exact Gibbs sampler to  $X$  and transport the results to  $Y$  using the relation  $Y = CX$ .

### Running the Gibbs sampler on X

Remark:

$$
X_s^{S \setminus s} = -\sum_{t \neq s} \frac{C_{st}}{C_{ss}} X_t = -\sum_{t \neq s} C_{st} X_t = X_s - Y_s
$$

$$
Var\{X_s - X_s^{S \setminus s}\} = \frac{1}{C_{ss}} = 1
$$

#### Algorithm:

 $(i)$  reset  $x_{S}^{c}$  $\frac{c}{S}$ ; (*ii*) put  $x_S^n = x_S^c$  $\frac{c}{S}$ ; (iii) select  $p \sim U(S)$  and generate  $x_p^n \sim \mathcal{N}(x_p^c - y_p^c)$  $_{p}^{c},1);$ (iv) put  $x_S^c = x_S^n$  and goto (ii).

#### Definition:

The point  $p$  is called a pivot.

### **Transporting the Gibbs sampler to** Y

If 
$$
x_p^n \sim \mathcal{N}(x_p^c - y_p^c, 1)
$$
, then  $x_p^n = x_p^c - y_p^c + u$  with  $u \sim \mathcal{N}$ . Then

$$
y_s^n = \sum_t C_{st} x_t^n = \sum_{t \neq p} C_{st} x_t^c + C_{sp} x_p^n
$$
  
=  $y_s^c - C_{sp} x_p^c + C_{sp} (x_p^c - y_p^c + u) = y_s^c + C_{sp} (u - y_p^c)$ 

Taking  $s = p$ , we obtain  $y_p^n$  $\frac{n}{p}=u$ , which finally gives

$$
y_s^n = y_s^c + C_{sp}(y_p^n - y_p^c) \qquad s \in S
$$

#### Algorithm:

(i) reset 
$$
y_S^c
$$
;  
\n(ii) select  $p \sim U(S)$  and generate  $y_p^n \sim \mathcal{N}$ ;  
\n(iii) put  $y_s^n = y_s^c + C_{sp}(y_p^n - y_p^c)$  for each  $s \in S$ ;  
\n(iv) put  $y_S^c = y_S^n$  and go to (ii).

### Example of a vector with 10000 components Spherical covariance function with range 10

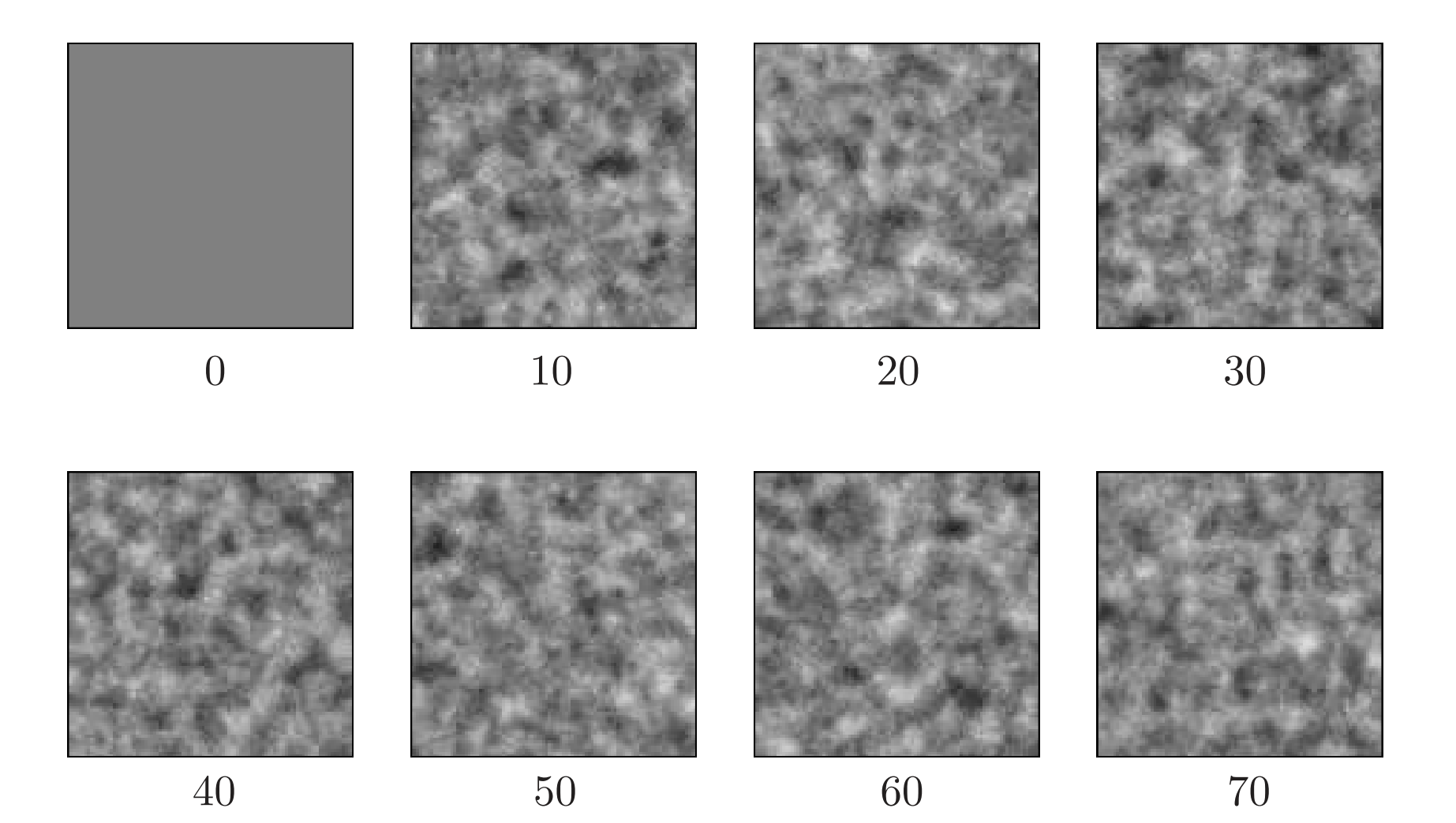

### Variograms of simulations

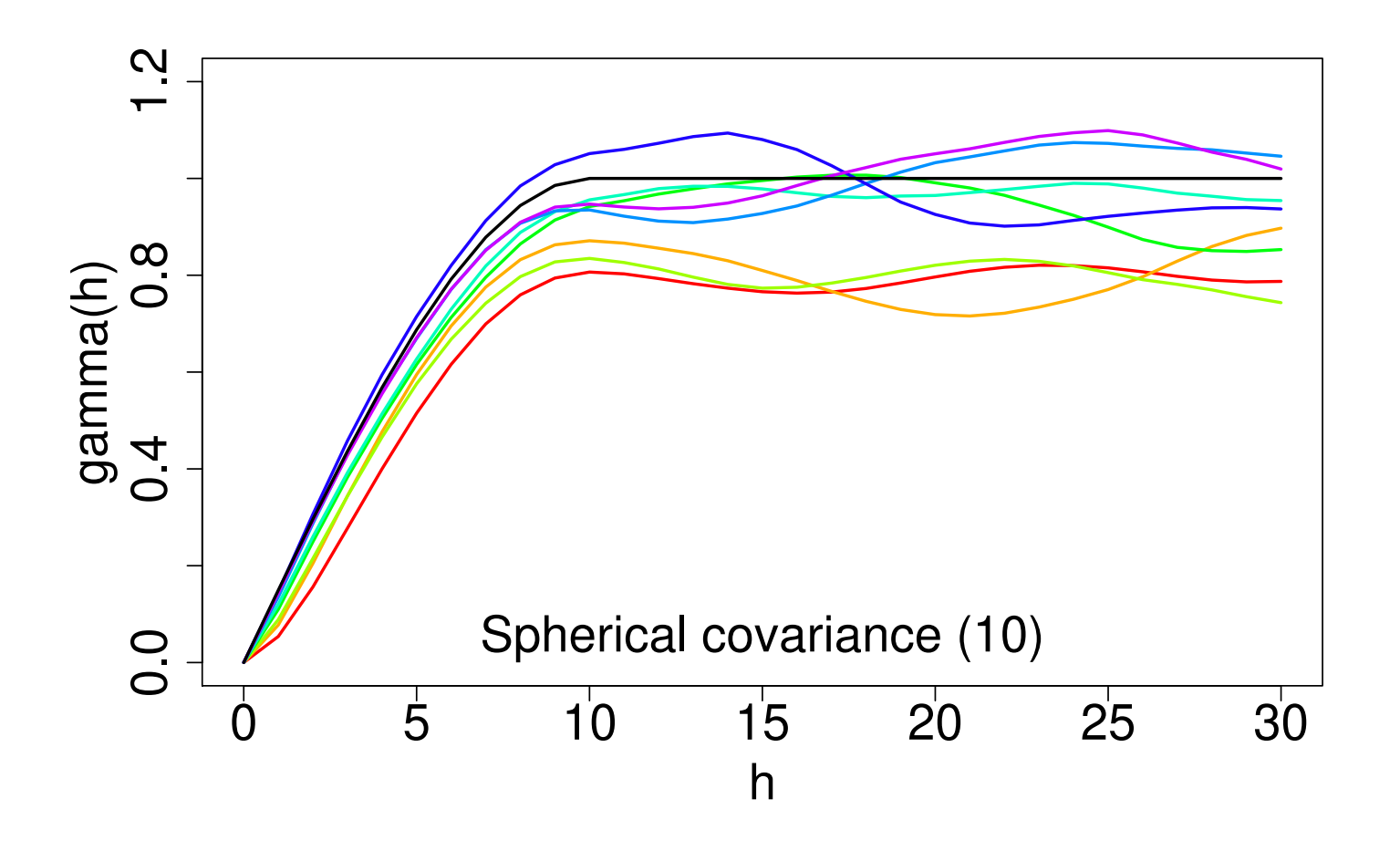

Simulation variograms obtained after 1, 2, 3, 5, 7, 10, 15 and 20 scans. In black, the variogram model.

### Generalizations

#### Generating the pivot value

 $y_p^n$  $\frac{n}{p}$  can be generated as a function of  $y^c_p$  $_p^c$ , e.g.  $y_p^n \sim \mathcal{N}(ry_p^c, 1 - r^2).$  It is sometimes convenient to draw  $y^n$  close to  $y^c$ .

Blocking strategy

$$
y_s^n = y_s^c + C_{sp}(y_p^n - y_p^c) \qquad \Longleftrightarrow \qquad y_s^n - C_{sp}y_p^n = y_s^c - C_{sp}y_p^c
$$

Thus, kriging residuals are preserved by the propagative approach of the Gibbs sampler.

This remark remains valid when the pivot  $p$  is replaced by a family  $P$  of pivots.

(i) put  $y^c = 0$ ; (ii) select P at random in S and generate  $y_P^n \sim \mathcal{N}(0, C_{PP})$ ; (*iii*) put  $y_s^n$  $s^{\,n}_{s} = y^{\,c}_{s} + y^{\,n,P}_{s} - y^{\,c,P}_{s}$  $s^{c,P}$  for each  $s \in S$ ; (iv) put  $y^c = y^n$ , and goto (ii).

Application Simulation of a non-stationary Gaussian random field

# Simulation of a nonstationary Gaussian random field

Let  $Z$  be a nonstationary Gaussian random field. It can be written as  $m + \sigma Y$ , where Y is a (non necessarily stationary), standardized Gaussian random field.

Problem:

Generate  $Z$  in the discrete domain  $S$ .

Notation:

Let  $C$  be the covariance matrix of  $Y_{\scriptscriptstyle S}$ .

Algorithm:

(i) generate  $y_s \sim \mathcal{N}(0, C)$ ; (ii) put  $z_s = m_s + \sigma_s y_s$  for each  $s \in S$ .

### Example: point source model

$$
C_{s,t} = \exp(-\lambda|s-t|) \exp(-\mu|e^{-\nu|s|} - e^{-\nu|t|})
$$

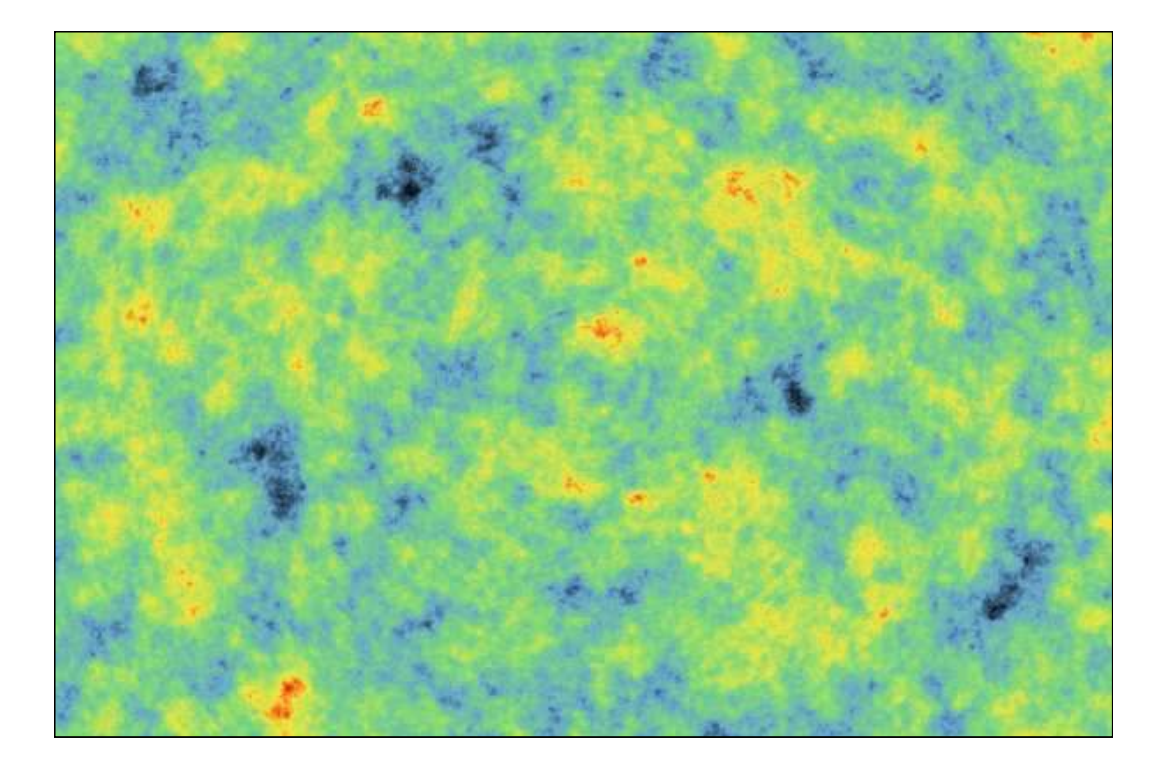

 $m = 0$  and  $\sigma = 1$ .  $\lambda = 0.05$ ,  $\mu = 5$  and  $\nu = 0.0025$ . Simulation field  $600 \times 400$ .

Application Conditional simulation of a Cox process

## **Motivation**

A piece of land is covered with trees. It is partitioned into congruent plots. The number of trees is known on a number of plots. We want to predict the number of trees on each plot.

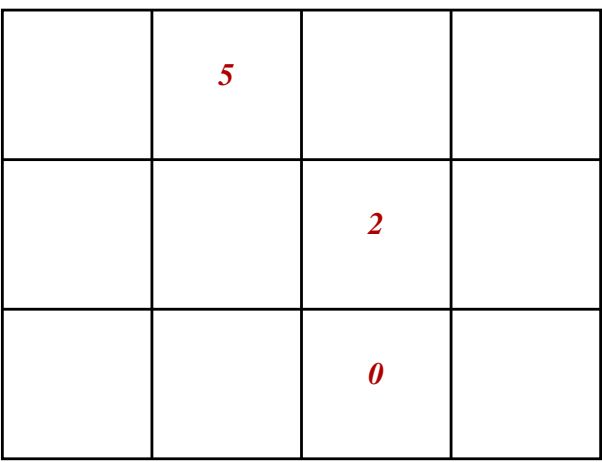

This can be done by averaging a set of conditional simulations. The spatial distribution of trees is modelled by a Cox process.

### Cox process

Definition:

A Cox process is a Poisson point process with random intensity function.

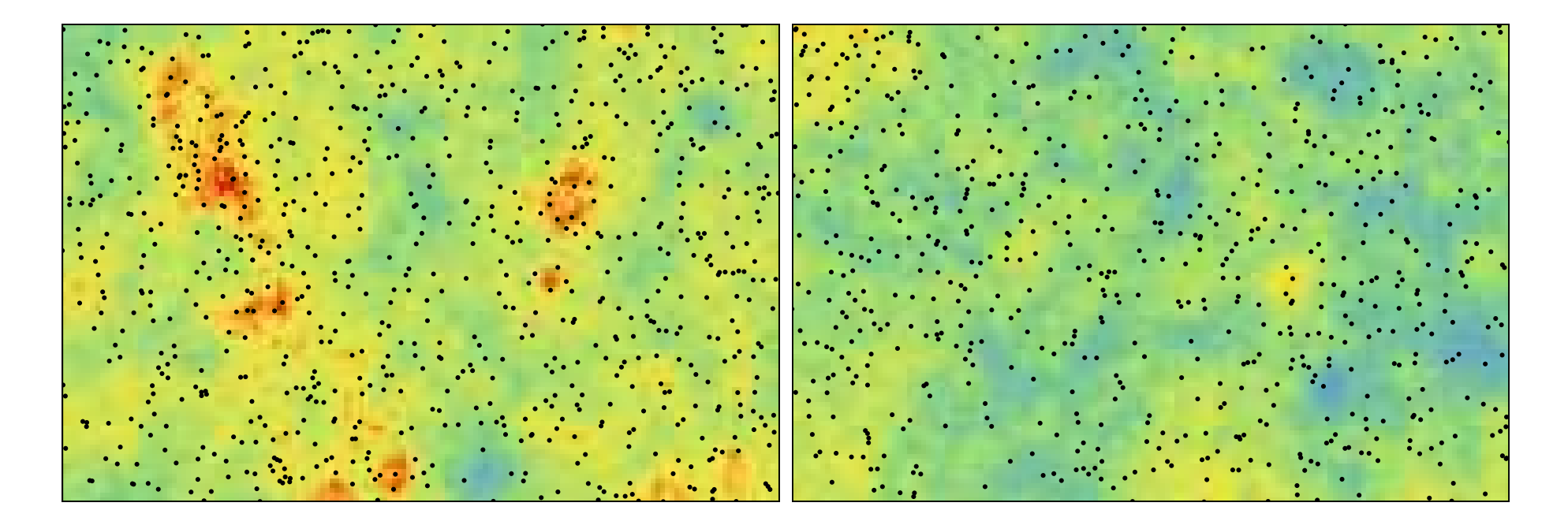

#### Remark:

The random intensity function is also called potential.

### Properties of the Cox process

Let  $N_S = (N_S, s \in S)$  be the number of trees on all plots, and let  $Z_S$  be their potential.

Mean value:

$$
E\{N_s\} = E\{Z_s\}
$$

Covariance between plots:

$$
Cov\{N_s, N_t\} = \begin{cases} Cov\{Z_s, Z_t\} & \text{if } s \neq t \\ Var\{Z_s\} + E\{Z_s\} & \text{if } s = t \end{cases}
$$

#### Conditional distribution:

Given the potential, the numbers of trees on differents plots are conditionally independent.

$$
P\{N_S = n_S | Z_S = z_S\} = \prod_{s \in S} \exp(-z_s) \frac{z_s^{n_s}}{n_s!}
$$

### Cox-lognormal process

The potential is lognormally distributed, i.e.  $Z_{\scriptscriptstyle S} = \exp(\mu + \sigma Y_{\scriptscriptstyle S})$ , where  $Y_{\scriptscriptstyle S}$ is a standardized Gaussian random vector (covariance matrix  $C$ ).

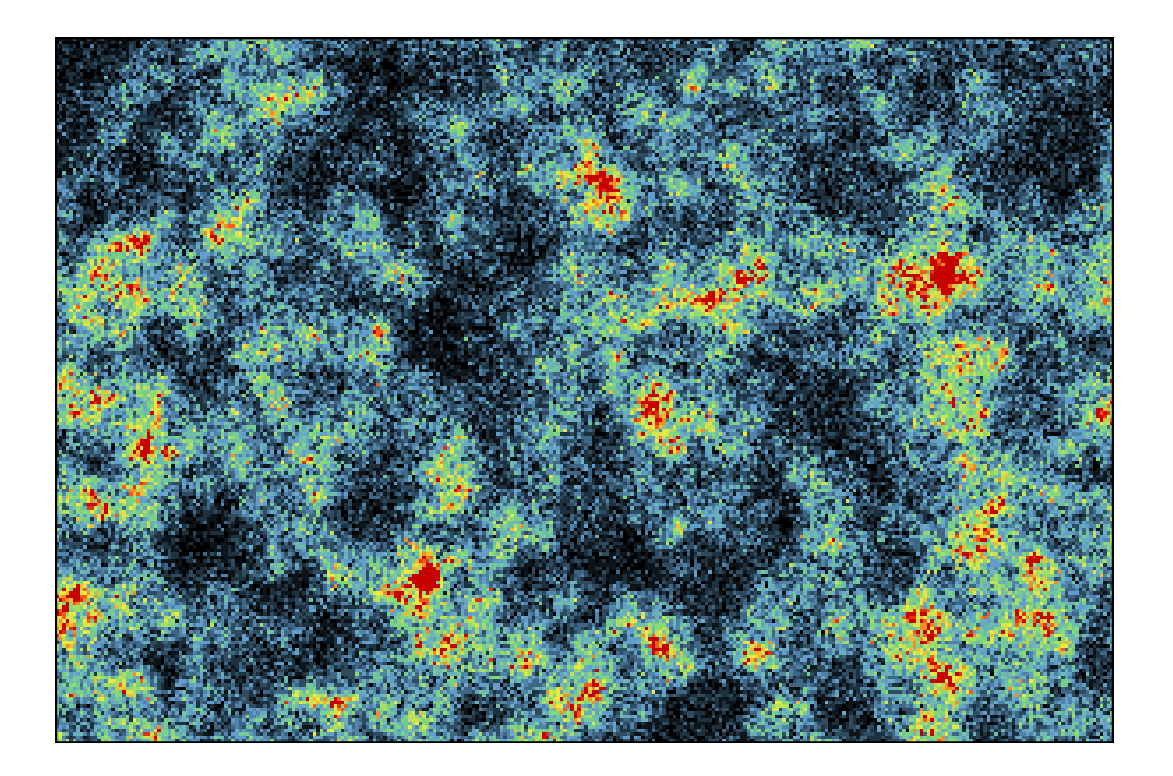

 $\mu = 1.364$  and  $\sigma = 0.7$ .  $C_{s,t} = \exp(-|s-t|/15)$ . Simulation field  $300 \times 200$  unit plots.

# Conditional simulation of a Cox-lognormal process

#### Problem:

Generate  $N_{S}$  given  $N_{A} = n_{A}$  for some  $A \subset S$ .

#### Idea:

At each iteration, candidate values are proposed for  $y_S$  using the propagative version of the Gibbs sampler. They are accepted or rejected using Metropolis-Hastings criterion.

#### Algorithm:

(i) put 
$$
y_S^c = 0
$$
;  
\n(ii) generate  $p \sim U(S)$  and  $y_p^n \sim \mathcal{N}$ ;  
\n(iii) put  $z_A^c = e^{\mu + \sigma y_A^c}$ ,  $z_A^n = z_A^c e^{\sigma C_{Ap}(y_p^n - y_p^c)}$ , and generate  $u \sim U$ ;  
\n(iv) if  $u > p(n_A | z_A^n)/p(n_A | z_A^c)$ , then goto (ii);  
\n(v) put  $y_S^c = y_S^c + C_{Sp}(y_p^n - y_p^c)$ ;  
\n(vi) goto (ii).

### 20 conditioning data points

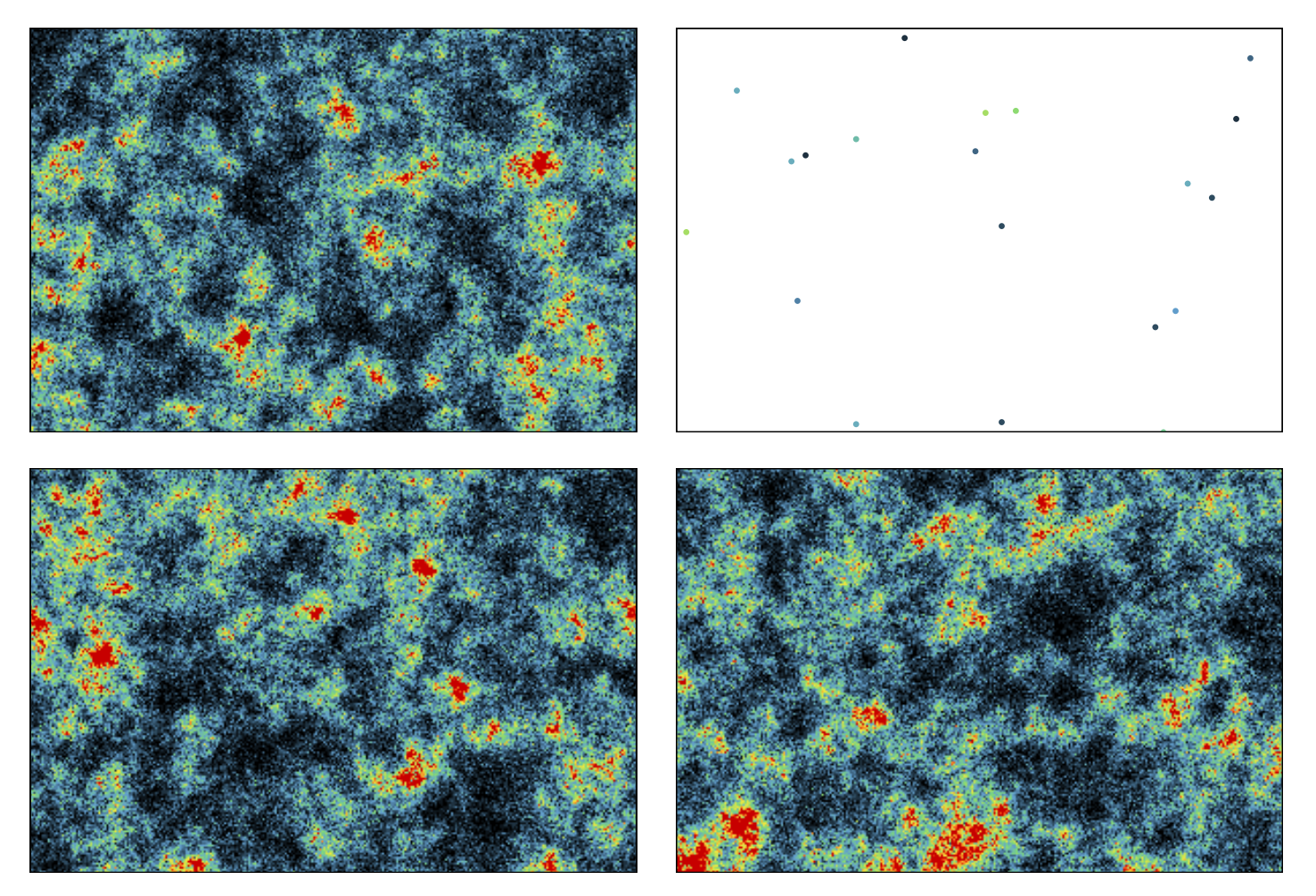

"Reality" (TL), conditioning data points (TR), and two conditional simulations (BL and BR)

### 100 conditioning data points

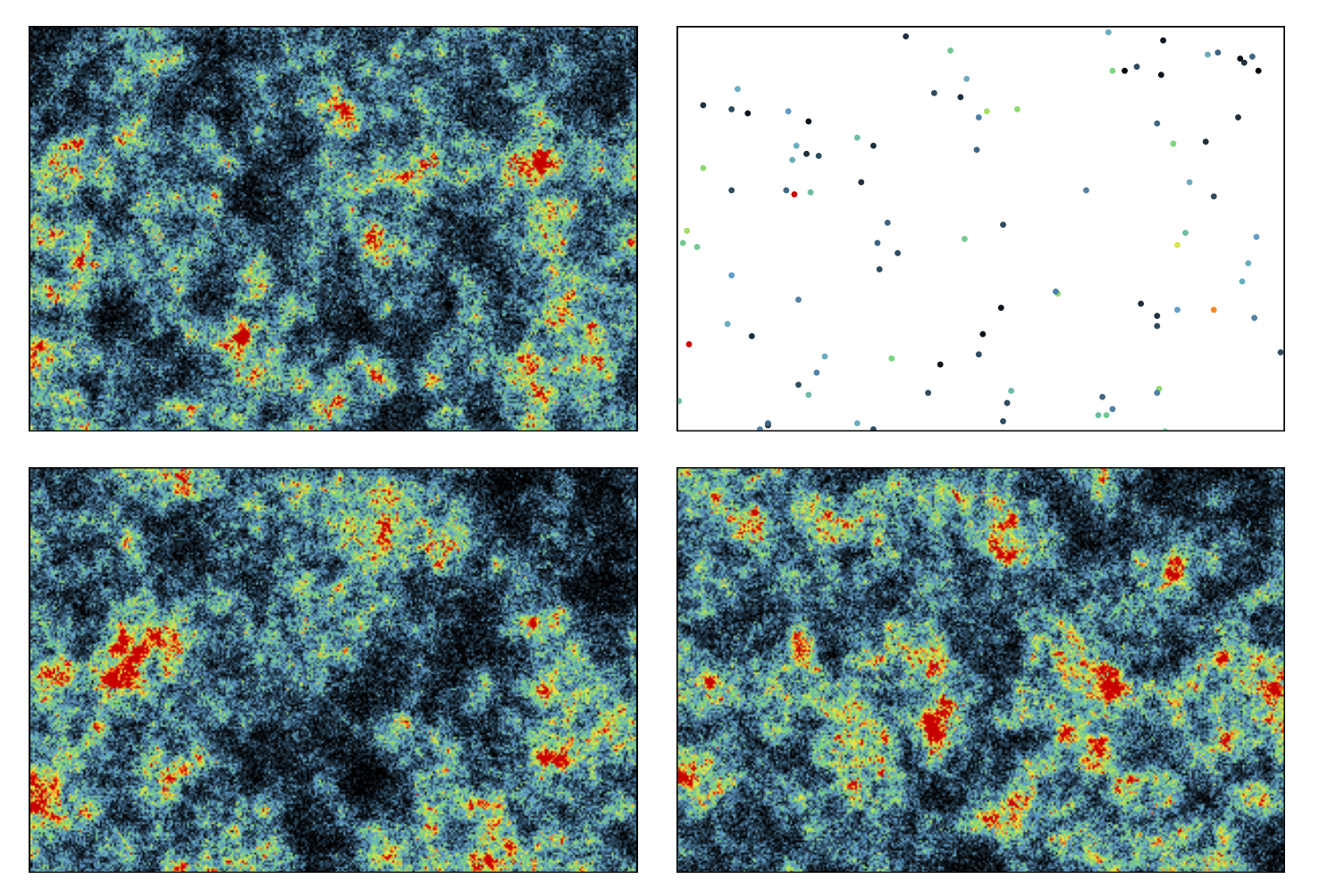

"Reality" (TL), conditioning data points (TR), and two conditional simulations (BL and BR)

### 500 conditioning data points

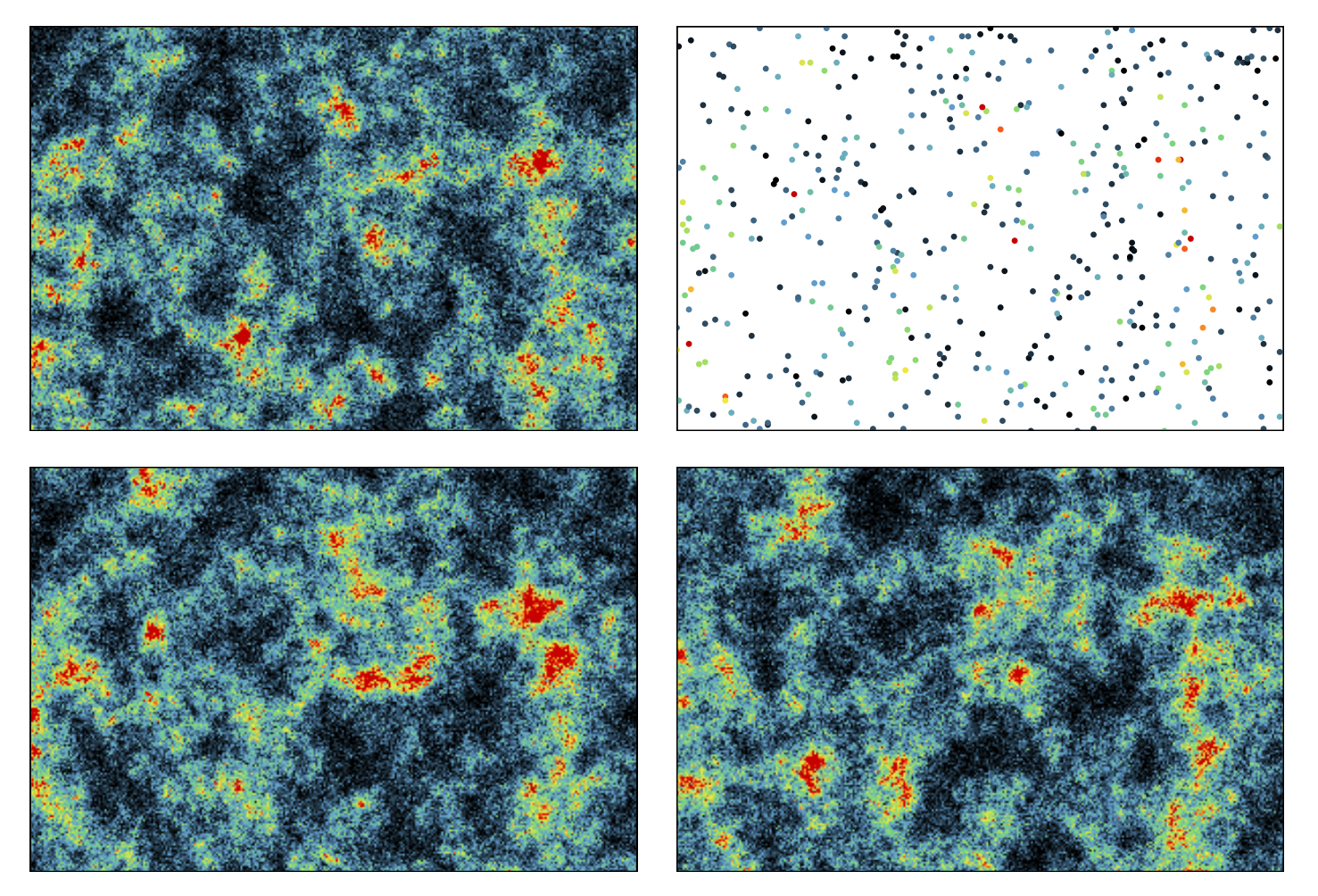

"Reality" (TL), conditioning data points (TR), and two conditional simulations (BL and BR)

## **Conclusions**

An iterative algorithm, derived from the Gibbs sampler, has been proposed for simulating Gaussian random vectors.

At each iteration, a component is selected and randomly assigned a new value. This value is then linearly propagated to the other components.

Because it does not require the inversion of the covariance matrix, this algorithm does not incur the dimensionality problem of the standard Gibbs sampler.

This can be used to simulate random processes related to Gaussian random fields even if they are nonstationary or subject to soft constraints.

### **References**

– Desassis N. et Lantuéjoul C. (2011) - "Simulation d'un vecteur gaussien: une approche propagative de l'chantillonneur de Gibbs".  $43^{emes}$  Journées de Statistique, Tunis (Tunisie).

– Lantuéjoul C. and Dessassis N. (2012) - "Simulation of a Gaussian random vector: A propagative version of the Gibbs sampler".  $9^{th}$  Int. Geostatistics Congress, Oslo (Norway).

– Fouedjio F. (2014) - Développement de modèles géostatistiques globaux non-stationnaires. Thèse MinesParisTech (à soutenir).

### Rate of convergence

Let  $Y^{(n)}$  the random vector generated at the  $n^{th}$  scan.

#### Systematic scan

If  $Y^{(0)}\sim\mathcal{N}(0,C^{(0)})$ , then  $Y^{(n)}\sim\mathcal{N}(0,C^{(n)})$ . Besides, we have  $C^{(n)}-C=B^n\big(C^{(0)}-C\big)^t\!B^n$ 

where  $B=(Id-L)^{-1}U.$  The matrices  $Id,L$  and  $U$  are respectively the identity matrix, the lower and upper parts of  $C$ 

$$
C = Id + L + U
$$

If follows that the rate of convergence is governed by the square of the spectral radius of B.